## **МІНІСТЕРСТВО ОСВІТИ І НАУКИ УКРАЇНИ**

## **ХАРКІВСЬКИЙ НАЦІОНАЛЬНИЙ УНІВЕРСИТЕТ МІСЬКОГО ГОСПОДАРСТВА імені О. М. БЕКЕТОВА**

## МЕТОДИЧНІ РЕКОМЕНДАЦІЇ

## до проведення практичних занять і виконання самостійної роботи з навчальної дисципліни

## **«ЕЛЕКТРОННІ ГЕОДЕЗИЧНІ ПРИЛАДИ»**

(*для здобувачів першого (бакалаврського) рівня вищої освіти зі спеціальності 193 – Геодезія та землеустрій*)

> **Харків ХНУМГ ім. О. М. Бекетова 2022**

Методичні рекомендації до проведення практичних занять і виконання самостійної роботи з навчальної дисципліни «Електронні геодезичні прилади» (для здобувачів першого (бакалаврського) рівня вищої освіти зі спеціальності 193 – Геодезія та землеустрій) / Харків. нац. ун-т міськ. госп-ва ім. О. М. Бекетова ; уклад. С. Г. Нестеренко. – Харків : ХНУМГ ім. О. М. Бекетова, 2022. – 27 с.

Укладач канд. техн. наук, доц. С. Г. Нестеренко

*Рекомендовано кафедрою земельного адміністрування та геоінформаційних систем, протокол № 4 від 23.11.2021*

# **ЗМІСТ**

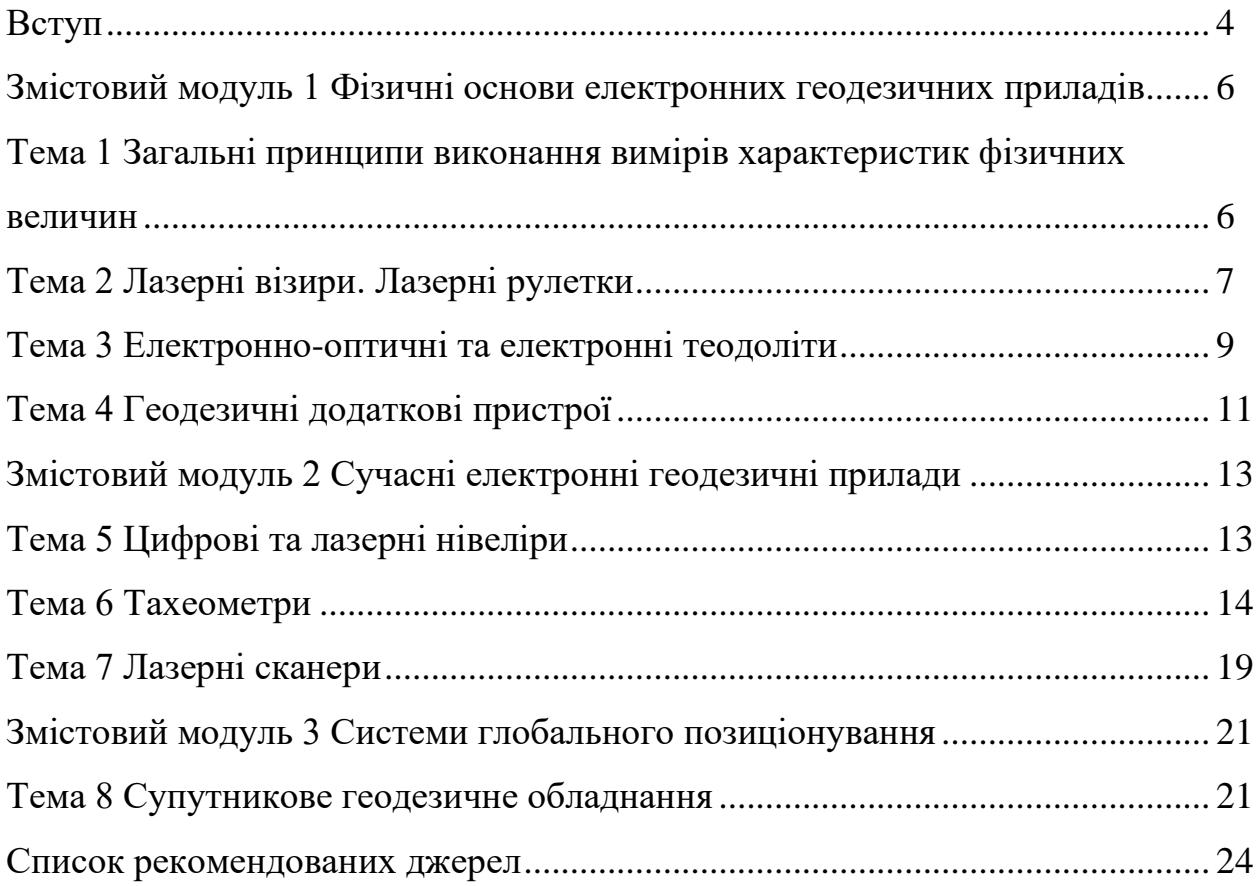

#### **ВСТУП**

Дисципліна «Електронні геодезичні прилади» є нормативним навчальним компонентом освітньої програми бакалавра спеціальності 193 − Геодезія та землеустрій. Відповідно до навчального плану дисципліну вивчають у третьому семестрі другого курсу, її обсяг становить 180 академічних годин або 6 кредитів ECTS, у тому числі обсяг самостійної роботи – 105 годин. Самостійна робота студента включає самостійне вивчення теоретичних та практичних питань дисципліни, що за обсягом відповідно до робочої програми становить 60 академічних годин, виконання розрахунково-графічної роботи «Перенесення в натуру меж земельної ділянки з використанням сучасних електронних геодезичних приладів» обсягом 30 академічних годин, а також 15 академічних годин на підготовку до складання екзамену.

Відповідно до освітньої програми бакалавра «Геодезія, картографія та землеустрій» дисципліну розділено на три змістових модуля, перший з яких «Фізичні основи електронних геодезичних приладів» вивчає загальні принципи виконання вимірів фізичних величин, а також призначення, будову та принцип дії лазерних геодезичних приладів та електронних теодолітів. Другий змістовий модуль «Сучасні електронні геодезичні прилади» присвячений вивченню цифрових та лазерних нівелірів, тахеометрів та лазерних сканерів. Матеріал третього змістового модуля «Системи глобального позиціонування» містить відомості про структуру і режими роботи систем глобального позиціонування, мережу базових станцій, принцип дії та методи застосування супутникових геодезичних приладів.

Метою вивчення дисципліни «Електронні геодезичні прилади» є набуття студентами поглиблених знань про використання сучасних технологій виконання геодезичних робіт наземними методами із застосуванням сучасних електронних приладів, опанування програмних продуктів обробки результатів спостереження при вирішенні завдань геодезії, картографії та землеустрою.

В результаті вивчення курсу студенти мають знати види робіт, які виконуються електронними приладами та загальні вимоги до електронних та високоточних приладів, призначення, будову та принцип дії електронних геодезичних приладів. Мають навчитись застосовувати електронні геодезичні прилади та опрацьовувати отримані результати вимірів, проводити польові, дистанційні і камеральні дослідження та вибирати для них методи й обладнання, планувати комплекс робіт з виконання геодезичних зйомок.

У цих методичних рекомендаціях для кожної теми зазначено обсяг витрат часу на вивчення, що відповідає програмі дисципліни. Наприкінці методичних вказівок наведено список основних і додаткових джерел, які рекомендовані для використання під час самостійного опрацювання навчального матеріалу. Кожна тема супроводжується посиланнями на відповідні їй сторінки навчальних матеріалів, що наведені у списку рекомендованих джерел. Після вивчення теоретичного матеріалу треба дати відповіді на контрольні запитання з теми, також пройти тестування у дистанційному курсі за посиланням https://dl.kname.edu.ua/course/ view.php?id=1206.

# **ЗМІСТОВИЙ МОДУЛЬ 1 ФІЗИЧНІ ОСНОВИ ЕЛЕКТРОННИХ ГЕОДЕЗИЧНИХ ПРИЛАДІВ**

# **ТЕМА 1 ЗАГАЛЬНІ ПРИНЦИПИ ВИКОНАННЯ ВИМІРІВ ХАРАКТЕРИСТИК ФІЗИЧНИХ ВЕЛИЧИН** (4 години)

## **План**

1. Предмет і завдання курсу, його зв'язок з іншими дисциплінами.

2. Призначення і класифікація геодезичних приладів.

3. Історичний екскурс в розвиток електронних геодезичних пристрої.

4. Загальні принципи виконання вимірів характеристик фізичних величин.

Література: [1, с. 8 – 32]; [4]; [6, с. 9 – 23, 44 – 53, 273 – 274].

## **Контрольні запитання**

1. Охарактеризуйте принципові відмінності оптико-механічних та електронних геодезичних приладів. Наведіть приклади відомих вам геодезичних приладів.

2. Охарактеризуйте види робіт, що вимагають застосування геодезичних приладів. Наведіть приклади практичних завдань в галузі геодезії та землеустрою.

3. Перелічіть ознаки, за якими класифікують геодезичні прилади.

4. Коли почалось проникнення електроніки в геодезію?

5. Коли з'явився перший лазер?

6. Яка супутникова система не є глобальною?

7. Що визначають за допомогою супутникових систем?

8. Які прилади і пристрої застосовують для створення геоінформаційної системи?

9. Які координати визначають просторово-координатні системи?

10. Чи є періодичні коливання гармонійними?

11. Яким відношенням поєднана частота *f* з періодом *Т*?

12. Які три параметра повністю характеризують гармонічні коливання?

13. Що має дискретний спектр?

14. Який найбільш загальний випадок поляризації електромагнітних хвиль?

15. Що таке когерентні хвилі?

16. Як пов'язана довжина хвилі *λ* з частотою і швидкістю розповсюдження коливань?

17. Як називають величину  $\frac{2\pi}{\lambda}$  $rac{\pi}{\lambda}$ ?

18. Як називають коливання, в якого будь-який параметр змінюється в часі?

19. Як називають результат складання двох когерентних хвиль, лінійно поляризованих в одній площині?

20. Які спеціальні геодезичні прилади, що можна застосувати в машинобудуванні, приладобудуванні, спеціальних будівельних роботах та ін., вам відомі?

### **ТЕМА 2 ЛАЗЕРНІ ВІЗИРИ. ЛАЗЕРНІ РУЛЕТКИ** (4 години)

## **План**

1. Призначення, будова та принцип дії лазерних візирів.

2. Ефект Допплера.

3. Призначення, будова та принцип дії лазерних рулеток.

4. Принцип роботи та будова лазерного далекоміра.

5. Вимірювання відстаней за допомогою лазерного далекоміру.

6. Використання функцій лазерного далекоміру LEICA DISTO D2.

Література: [1, с. 33 – 43]; [2, с. 8 – 17]; [4]; [6, с. 9 – 23, 54 – 94].

### **Контрольні запитання**

1. Що таке лазер? З чого він складається?

2. Джерело накачки перевело активне середовище в стан з інверсною населеністю енергетичних рівнів. При переході атомів назад на нижній рівень випускаються фотони, які створюють спонтанне випромінювання. Які з фотонів ініціюють перетворення спонтанного випромінювання в стимульоване?

3. В чому полягає роль резонатора в лазері?

4. Що таке лазерна рулетка? З яких компонентів складається лазерна рулетка?

5. Що таке лазерний візир?

6. Яке призначення та можливості лазерного далекоміру?

7. Якими технічними параметрами характеризується лазерний далекомір?

8. Охарактеризуйте основні можливості налаштування приладу Leica DISTO D2.

9. Поясніть, як встановити точку відліку вимірів. Для чого потрібна ця функція?

10. Чим зумовлена необхідність вимірювання від тильної сторони приладу «Leica DISTO D2» та від внутрішніх кутів? Як відрізняються ці вимірювання?

11. Які одиниці вимірювань застосовуються у лазерному далекомірі «Leica DISTO D2»?

12. Як налаштовується одиниця вимірювання?

13. Охарактеризуйте відмінності режимів однократного вимірювання та безперервних вимірів відстаней у приладі «Leica DISTO D2«.

14. Чому вимір кожної відстані приладом «Leica DISTO D2» необхідно виконати не менше за три рази?

15. Які власно мінімальні та максимальні відстані дозволяє виміряти режим безперервних вимірів «Leica DISTO D2»?

16. Як здійснюється вмикання вимикання режиму безперервних вимірів?

17. Де отримати результати вимірів мінімальної та максимальної відстаней у приладі «Leica DISTO D2»?

18. Яке призначення абрису геодезичної лабораторії? Яку він містить інформацію?

## **ТЕМА 3 ЕЛЕКТРОННО-ОПТИЧНІ ТА ЕЛЕКТРОННІ ТЕОДОЛІТИ** (6 годин)

### **План**

1. Призначення, будова та принцип дії електронно-оптичних теодолітів.

2. Типи приладів та маркування.

3. Призначення, будова та принцип дії електронних теодолітів.

4. Маркування. Методи застосування.

5. Опрацювання результатів вимірів.

6. Призначення, будова та принцип дії електронних теодолітів.

7. Вимірювання за допомогою електронних теодолітів.

Література [1, с. 44 – 48]; [2, с. 24 – 41]; [4]; [6, с. 187 – 206].

### **Контрольні запитання**

1. Що таке цифровий метод?

2. Якими являються кодовий та інкрементальний методи?

3. Для чого використовується штриховий растр?

4. Де використовується зчитування кутів за допомогою оптичного проміння?

5. Що використовують в електронних теодолітах для підвищення точності?

7. Які величини являються вимірюваними?

8. Які з величин являються обчисленими?

9. Що таке електронний польовий журнал?

10. Чим відрізняються електронні теодоліти від електронних тахеометрів?

11. Яке призначення та можливості електронного теодоліта «DE-2A»?

12. Якими технічними параметрами характеризується електронний теодоліт «DE-2A»?

13. Яке призначення операцій юстировки приладу?

14. Охарактеризуйте основні можливості налаштування електронного теодоліта «DE-2A».

15. Які одиниці вимірювань застосовуються у електронному теодоліті «DE-2A»?

16. Як у електронному теодоліті встановлюється одиниця вимірювання?

17. Охарактеризуйте особливості та призначення юстирування циліндричного та круглого рівнів приладу «DE-2A».

18. Які особливості та призначення попередньої перевірки нормальної колімації?

19. У чому сутність та яка мета центрування та нівелювання електронного теодоліта?

20. Які особливості грубого та точного нівелювання електронного теодоліта?

21. Охарактеризуйте операцію центрування приладу за допомогою оптичного виску.

22. Яка дія призводить до встановлення чіткого індексу вертикального круга у електронному теодоліті при вмиканні приладу?

23. Поясніть, що являє собою нульовій відлік?

24. Охарактеризуйте послідовність дій під час вимірювання горизонтального кута.

25. Охарактеризуйте послідовність дій під час вимірювання вертикального кута.

26. За яких причин виникає паралакс та як його усунути? У чому полягає це явище?

27. Які режими виміру горизонтального кута забезпечує електронний теодоліт? Як переключаються режими виміру горизонтального кута?

28. Поясніть, у чому полягає метод утримання відліку горизонтального кута? Як встановити відлік за горизонтальним колом?

29. Що являє собою метод вимірювання вертикального кута у відсотках? Для яких вимірювань він призначений?

30. Поясніть призначення режиму багаторазових вимірювань горизонтального кута. Як ввімкнути цей режим?

31. Для чого потрібна корекція місця нуля вертикального кута? Поясніть порядок дій.

32. Поясніть порядок дій для вимірювання відстаней за сіткою ниток електронного теодоліта.

## **ТЕМА 4 ГЕОДЕЗИЧНІ ДОДАТКОВІ ПРИСТРОЇ** (6 годин)

#### **План**

- 1. Гіроскопічне обладнання.
- 2. Гіроскопічна насадка «Gyromax AK-2М».
- 3. Системи автоматичного нівелювання «Leica PowerGrade».
- 4. Програмно-апаратний комплекс «Power Digger» для екскаваторів.
- 5. Датчики базової системи.
- 6. Кутовий датчик «MSS300».
- 7. Система датчиків.
- 8. Вибір додатків залежно від типу рішення.
- 9. Шукач підземних комунікацій.
- 10. Безпілотні літаючі апарати.

Література: [1, с. 49 – 57]; [4].

## **Контрольні запитання**

1. Які додаткові геодезичні пристрої використовуються у будівництві?

2. Які переваги можна отримати завдяки використанню систем «Leica PowerGrade» та «Leica PowerDigger»?

3. Охарактеризуйте функції, властиві системі автоматичного нівелювання «Leica PowerGrade».

4. Поясніть, у яких режимах може працювати програмно-апаратний комплекс «Leica PowerGrade».

5. Поясніть призначення програмно-апаратного комплексу «Power Digger» для екскаваторів.

6. Які конструктивні особливості системи «Power Digger» для екскаваторів?

7. Якими базовими датчиками оснащена система «Power Digger»?

8. Охарактеризуйте призначення та особливості конструкції кутових датчиків «MSS 301» та «MSS 302».

9. Охарактеризуйте призначення та особливості використання 1D, 2D та 3D-систем «Power Digger».

10. Поясніть призначення шукачів підземних комунікацій.

11. Поясніть принцип роботи шукачів підземних комунікацій.

12. Охарактеризуйте спосіб пошуку підземних комунікацій за допомогою наведених струмів.

13. Охарактеризуйте спосіб пошуку підземних комунікацій за допомогою створення штучного магнітного поля.

14. Яку похибку визначення планового та висотного розташування та глибини забезпечують шукачі підземних комунікацій.

15. Поясніть призначення гіроскопічного обладнання.

16. Охарактеризуйте функції гіроскопічної насадки «GYROMAX™».

17. Поясніть переваги використання гіроскопічної насадки «GYROMAX™».

18. Як безпілотні літаючі апарати можуть використовуватися у будівництві?

# **ЗМІСТОВИЙ МОДУЛЬ 2 СУЧАСНІ ЕЛЕКТРОННІ ГЕОДЕЗИЧНІ ПРИЛАДИ**

## **ТЕМА 5 ЦИФРОВІ ТА ЛАЗЕРНІ НІВЕЛІРИ** (6 годин)

### **План**

1. Використання лазерних вимірювальних приладів у будівництві. Лазерні прилади для будівництва та оздоблення. Функції лазерних приладів. Багатопроменевий лазерний інструмент. Нівеліри. Лазерний нівелір. Ротаційні нівеліри. Позиційні нівеліри. Робота з цифровим електронним нівеліром.

Література:  $[1, c. 58 - 64]$ ;  $[2, c. 43 - 51]$ ;  $[3, c. 9 - 11]$ ;  $[4]$ .

#### **Контрольні запитання**

1. Які сфери застосування цифрових та лазерних нівелірів?

2. Опишіть основні елементи лазерних нівелірів?

3. Поясніть призначення ротаційного нівеліру?

4. Дайте короткий порівняльний аналіз багатопроменевих та позиційних нівелірів?

5. Поясніть призначення цифрового електронного нівеліра «Leica Geosystems Sprinter 150/150M».

6. Поясніть відмінності цифрового електронного нівеліра «Leica Geosystems Sprinter 150/150M» від на оптичних та лазерних нівелірів.

7. Перелічить основні технічні характеристики електронного нівеліра «Leica Geosystems Sprinter 150/150M».

8. Охарактеризуйте порядок підготовки приладу до вимірювань.

9. У яких випадках виконують повірку та юстировку електронного нівеліра «Leica Geosystems Sprinter 150/150M» та з якою метою?

10. Поясніть порядок фокусування окуляра нівеліра та яка необхідність його фокусування.

11. Поясніть порядок фокусування зображення об'єкта. Яка необхідність фокусування зображення об'єкта?

12. Які режими роботи реалізовані у електронному нівелірі «Leica Geosystems Sprinter 150/150M»?

13. Поясніть призначення режиму стеження.

14. Поясніть призначення режимів нівелювання по одній стороні рейки та нівелювання по двом сторонам рейки.

15. Поясніть призначення режиму середнього перевищення.

16. Охарактеризуйте порядок вимірювання точок нівелірного хода із середнім перевищенням.

17. Охарактеризуйте порядок вимірювання по одній та по двом сторонам рейки.

18. Поясніть, як зберегти отримані результати вимірів та як передати їх на комп'ютер.

## **ТЕМА 6 ТАХЕОМЕТРИ** (14 годин)

#### **План**

- 1. Електронний тахеометр.
- 2. Прикладні функції приладу.
- 3. Типи приладів та маркування.
- 4. Конструкція і принцип дії.

5. Принципова і структурна схема.

6. Формати даних знімання.

7. Принцип роботи та будова електронного тахеометра «SOUTH NTS-350R».

9. Повірка та юстировка електронного тахеометра «SOUTH NTS-350R».

10. Вимірювання кутів за допомогою електронного тахеометра «SOUTH NTS-350R».

11. Вимірювання відстаней за допомогою електронного тахеометра «SOUTH NTS-350R».

12. Визначення координат за допомогою тахеометра «SOUTH NTS-350R».

13. Робота із файлами у пам'яті тахеометра «SOUTH NTS-350R».

Література: [1, с. 65 – 71]; [2, с. 52 – 80, 89 – 93]; [3, с. 6 – 9, 21 – 25]; [4];  $[6, c. 206 - 220]$ .

#### **Контрольні запитання**

1. Дайте визначення тахеометру.

2. Наведіть класифікацію тахеометрів за типом далекоміра та способом реєстрації результатів вимірювань.

3. Як класифікують тахеометри за принципом дії?

4. Наведіть класифікацію тахеометрів за типом механізма обертання.

5. Наведіть принципову і структурну схему тахеометра.

6. Яке призначення та можливості тахеометра «SOUTH NTS-350R»?

7. Якими технічними параметрами характеризується тахеометр «SOUTH NTS-350R»?

8. Яких правил безпеки потрібно дотримуватись під час роботи із лазером та чому?

9. Охарактеризуйте режими роботи тахеометра «SOUTH NTS-350R».

10. Які одиниці вимірювань застосовуються у тахеометрі «SOUTH NTS-350R»?

11. Охарактеризуйте вимоги до розташування зорової труби тахеометра під час його зберігання та транспортування.

12. Поясніть послідовність підготовки тахеометра до роботи.

13. Поясніть послідовність горизонтування та відцентрування приладу над точкою місцевості.

14. З якою метою виконують горизонтування та відцентрування приладу над точкою місцевості? Поясніть зміст цієї операції.

15. Поясніть послідовність фокусування та наведення приладу на ціль.

16. У чому полягає явище паралакса, з яких причин він виникає та як його усунути?

17. Поясніть порядок грубого та точного горизонтування циліндричного рівня тахеометра.

18. Поясніть поняття «нуль-пункт».

19. Поясніть порядок юстировки циліндричного рівня тахеометра.

20. За яких умов юстировка круглого рівня не потрібна?

21. Поясніть порядок дій під час юстировки сітки ниток.

22. Яка мета виконання повірки та юстировки сітки ниток?

23. Поясніть, за допомогою яких конструктивних частин вирівнюють вертикальну лінію сітки ниток?

24. Поясніть поняття «колімаційна похибка приладу (2С)» та порядок виконання повірки колімаційної похибки приладу. Яке припустиме значення має колімаційна похибка приладу (2С)? Як обчислити її значення?

25. Як перевірити, чи працює функція компенсації вертикального кута?

26. Поясніть мету та порядок юстировки кута i місця нуля тахеометра.

27. Поясніть формулу, за якою обчислюють контрольну величину кута і під час юстировки кута i місця нуля тахеометра.

28. Як перевірити, чи збігається центр сітки ниток із центом осі випромінювача?

29. Як увімкнути режим вимірювання кутів?

30. З якою метою у приладі передбачено переключення горизонтальних кутів (право/ліво)? Перелічіть, у яких випадках його застосовують.

31. Охарактеризуйте порядок дій для вимірювання кута між двома марками.

32. Як встановити відлік горизонтального кута 0°00'00"? Чи можливо встановити інше числове значення горизонтального кута як початку відліку?

33. Поясніть, як прилад визначає вертикальний кут у градусній мірі під час вимірювання горизонтального кута. Чи може цей кут відображатися у відсотках?

34. Як увімкнути режим вимірювання горизонтального кута методом повторень? У яких випадках застосовують режим вимірювання горизонтального кута методом повторень? Які значення надає прилад у результаті вимірювань горизонтального кута методом повторень?

35. Яке призначення звукового сигналу для відліків за горизонтальним колом, що кратні 90°?

36. Як увімкнути режим відображення нахилу у відсотках?

37. Які системи відліку вертикальних кутів реалізовані у електронному тахеометрі «SOUTH NTS-350R»? Як змінити спосіб відображення вертикального кута у градусах, або у відсотках?

38. Як увімкнути режим вимірювання відстаней?

39. Як запобігти пошкодження далекомірного блока відбитим сигналом? Чому не можна проводити вимірювання однієї і тої самої цілі двома приладами?

40. Поясніть, як встановити режим виміру на призму. Для чого потрібний режим виміру на призму?

41. Охарактеризуйте режими вимірів відстаней тахеометром та порядок встановлення потрібного режиму виміру відстані.

42. Як встановити повторні вимірювання відстані? Поясніть особливості результату вимірів, отриманих за цим режимом.

43. Як встановити режим стеження? Поясніть призначення цього режиму та особливості результату вимірів, отриманих за цим режимом.

44. Поясніть особливості та призначення режиму безперервних вимірів з усередненням.

45. Поясніть, як обрати одиниці вимірювання відстаней за допомогою функціональних клавіш. Як обрані одиниці вимірювання відстаней зберегти у в пам'яті приладу після вимикання живлення?

46. Охарактеризуйте основні вимоги до застосування відбиваючої пластини під час вимірювань відстаней лазером.

47. Як встановити режим вимірювання електронним тахеометром у безвідбивному режимі?

48. Як встановити тахеометр у режим розбивки? Яке призначення та який порядок роботи у цьому режимі?

49. Поясніть, як увімкнути режим вимірювання координат? Які попередні дії потрібно виконати перед вимірюванням координат потрібної точки?

50. Поясніть порядок введення координат станції. Як визначають координати станції для введення у прилад?

51. Поясніть, як прилад застосовує координати станції для обчислення координат вимірюваної точки.

52. Поясніть порядок введення висоти приладу. Як визначають висоту приладу для введення у прилад? Поясніть, як прилад застосовує висоту приладу для обчислення координат вимірюваної точки.

53. Поясніть порядок введення висоти відбивача. Як визначають висоту відбивача для введення у прилад? Поясніть, як прилад застосовує висоту відбивача для обчислення координат вимірюваної точки.

54. Поясніть порядок введення вихідного дирекційного кута від відомої точки. Як визначають вихідний дирекційний кут для введення у прилад?

55. Наведіть та поясніть формули щодо обчислення координат вимірюваної точки.

56. Поясніть, як увімкнути режим роботи з пам'яттю. Охарактеризуйте можливі дій із файлами, що містить пам'ять тахеометра.

57. Охарактеризуйте можливості обміну даними з комп'ютером.

58. Поясніть, чи дозволяється введення вручну та збереження координат точок у файл координат. Поясніть порядок введення та збереження координат точок у файл координат.

59. Поясніть особливості подання інформації у файлі координат.

60. Поясніть порядок та особливості форматування внутрішньої пам'яті тахеометра.

61. Поясніть як увімкнути режим передачі даних, що збережені у внутрішній пам'яті, на комп'ютер. Поясніть як увімкнути режим передачі даних з комп'ютера у внутрішню пам'ять тахеометра. Як визначити обсяг вільної пам'яті тахеометра?

62. Охарактеризуйте можливість та особливості налаштування параметрів передачі даних.

63. Поясніть порядок встановлення потрібної одиниці виміру відстані та порядок встановлення потрібної одиниці виміру кутів. Які одиниці виміру можна застосовувати?

64. Поясніть, як визначити номер точки станції, висоту приладу та код станції.

65. Поясніть особливості подання інформації у файлі даних щодо вимірювання кутів.

66. Поясніть, які буквенні позначення застосовані у приладі для горизонтального кута, вертикального кута та для похилої відстані.

67. Поясніть, яким чином у тахеометрі організована нумерація точок?

70. З якою метою у результаті виконання ініціалізації не обнульовуються координати станції, висоти приладу та відбивача? Як можна змінити ці дані?

## **ТЕМА 7 ЛАЗЕРНІ СКАНЕРИ** (6 годин)

## **План**

1. Призначення, принцип дії та будова Лазерних сканерів.

2. Типи приладів. Маркування.

3. Особливості застосування.

Література: [1, с. 71 – 86]; [4].

### **Контрольні запитання**

1. Поясніть призначення мультистанції.

2. основні складники мультистанції,

3. Охарактеризуйте функції та призначення роботизованого тахеометра.

4. Охарактеризуйте функції та призначення фотограмметричної станції.

5. Поясніть, у чому полягають переваги скануючого тахеометра «Leica Nova MS60».

6. Поясніть сутність наземного лазерного сканування.

7. Яку точність вимірів забезпечує технологія наземного лазерного сканування?

8. Поясніть принцип роботи лазерного сканера.

9. Охарактеризуйте складники лазерного сканера та їх призначення.

10. Охарактеризуйте форму подання результатів наземного лазерного сканування та її особливості.

11. Які методи вимірювання відстаней використовуються у наземному лазерному скануванні?

12. Які відмінності наземного лазерного сканування реалізують зменшення витрат на виконання вимірювальних робіт?

13. Перелічіть сфери застосування тривимірного сканування.

14. Охарактеризуйте особливості технології мобільного лазерного сканування.

15. Перелічіть сфери застосування технології мобільного лазерного сканування.

16. Поясніть принцип роботи мобільних лазерних пристроїв сканування.

17. Як забезпечується під час проведення виконавчої зйомки необхідна максимальна точність вимірювань з використанням мобільного лазерного сканування?

18. Поясніть призначення базових скануючих станцій.

19. Поясніть, у чому полягає перевага мобільного лазерного сканування перед традиційними зйомками.

20. Охарактеризуйте порядок обробки даних мобільного лазерного сканування.

# **ЗМІСТОВИЙ МОДУЛЬ 3 СИСТЕМИ ГЛОБАЛЬНОГО ПОЗИЦІОНУВАННЯ**

## **ТЕМА 8 СУПУТНИКОВЕ ГЕОДЕЗИЧНЕ ОБЛАДНАННЯ** (14 годин)

## **План**

- 1. Структура систем і режими роботи.
- 2. Космічний сектор. Сектор управління і контролю. Сектор користувача.
- 3. Режими роботи систем.
- 4. CNSS-приймач. Точність вимірювання.
- 5. Мережа базових станцій.
- 6. Мережа RTK базових станцій.
- 7. Ознайомлення з комплектом приймача «GNSS ZENO20».
- 8. Робота з комплектом GNSS-приймачів «SOUTH».

Література: [1, с. 87 – 100]; [2, с. 95 – 102; 104 – 118]; [4]; [6, с. 273 – 206].

## **Контрольні запитання**

- 1. Які системи глобального позиціювання ви знаєте?
- 2. З яких секторів складаються системи глобального позиціювання?
- 3. Наведіть класифікацію GPS приймачів.
- 4. Поясніть принципи роботи мережі базової станції RTK.
- 5. Наведіть переваги мережевого RTK.
- 6. Поясніть призначення комплекту приймача GNSS «Zeno20».

7. Яких правил безпеки потрібно дотримуватись під час роботи з приладом «Leica Zeno 20» та чому?

8. Назвіть основні конструктивні елементи приладу «Leica Zeno 20» та охарактеризуйте їхні функції.

9. Які батареї застосовані для живлення приладу «Leica Geosystems» та яку небезпеку вони можуть представляти?

10. Яких температурних обмежень потрібно дотримуватись під час експлуатації приладу «Leica Zeno 20»?

11. Поясніть призначення SIM-карти та SD-карти. Де вони розташовані?

12. Поясніть призначення внутрішньої антени і плати Глобальної навігаційної супутникової системи GNSS. Де вони розташовані?

13. Які функції має клавіша живлення, окрім вмикання та вимикання приладу «Leica Zeno 20»?

14. Яких правил безпеки потрібно дотримуватись при встановленні та витяганні SIM карти і SD карти?

15. Як переконатись, що немає статичного заряду? Як відвести статичний заряд?

16. Охарактеризуйте особливості операційної системи та програмного забезпечення приладу «Leica Zeno 20».

17. Поясніть призначення комплекту GNSS-приймачів «South» та його основних складових. Поясніть поняття «базовий приймач» та «роверний приймач».

18. У чому полягають принципові відмінності виконання геодезичної зйомки у режимі статичних вимірів та у навігаційному режимі?

19. Поясніть призначення елементів основного блоку «S82T».

20. Які особливості вмикання та вимикання приладу?

21. Як визначити кількість видимих супутників?

22. Охарактеризуйте послідовність та особливості налаштування режимів блока «S82T».

23. Поясніть послідовність дій для переключення каналів передачі даних (GPRS / вбудоване радіо / зовнішнє радіо).

24. Як налаштувати блок «S82T» у статичний режим зйомки? У якому разі

застосовують статичний режим зйомки?

25. З якою метою створюють новий проєкт? Поясніть послідовність дій.

26. Поясніть, які параметри зйомки потрібно налаштувати під час створення нового проєкту. Які можливості налаштування системи координат під час створення нового проєкту?

27. Як налаштувати параметри перерахунку з «WGS-84» у задану систему координат? Охарактеризуйте систему координат «WGS-84» та як вона відрізняється від інших обраних. Які переваги та особливості можливості створення власної системи координат. У яких випадках потрібне створення власної системи координат?

28. Охарактеризуйте особливості налаштування каналу GPRS. Які параметри GPRS-з'єднання потрібують налаштування? Поясніть, як отримати список доступних базових станцій. Як отримати з'єднання з потрібним кастером базової станції?

29. Поясніть, як перейти до запису координат точки. Як отримати список записаних точок? Як увімкнути автоматичний режим запису координат точок? Поясніть порядок налаштування параметрів автоматичного запису координат точок.

30. Поясніть, як перейти до запису статичних вимірів та переключити блок «S82-T» у статичний режим роботи. Які особливості запису вимірів у статичному режимі? Як створюється файл вимірів у статичному режимі? Як при цьому формується ім'я файлу та який його формат?

31. Поясніть призначення конвертера «SthtoRinex.exe», що входить до комплекту поставки приладу. Поясніть, з якою метою та як здійснюють конвертацію файлу вимірів з формату .sth у формат «RINEX».

32. Поясніть, як здійснити винесення точок у «натуру».

33. Поясніть, з якою метою координати точок імпортують до бібліотеки. Якими режимами можна скористатись для імпортування точок до бібліотеки?

34. Охарактеризуйте призначення функцій координатної геометрії COGO комплекту GNSS RTK приймача «S82T».

## **СПИСОК РЕКОМЕНДОВАНИХ ДЖЕРЕЛ**

1. Нестеренко С. Г. Електронні геодезичні прилади : конспект лекцій (для здобувачів першого (бакалаврського) рівня вищої освіти зі спеціальності 193 – Геодезія та землеустрій) / С. Г. Нестеренко, А. А. Євдокімов, О. О. Воронков ; Харків. нац. ун-т міськ. госп-ва ім. О. М. Бекетова. – Електронні текстові дані. – Харків : ХНУМГ ім. О. М. Бекетова, 2022. – 102 с. – Режим доступу: :

https://eprints.kname.edu.ua/60950/1/2019%2017%D0%9B%20%D1%80%D0%B5 %D0%BF%D0%BE%D0%B7%20%D0%95%D0%93%D0%9F.pdf, вільний (дата звернення: 28.10.2022). – Назва з екрана.

2. Методичні рекомендації до проведення лабораторних занять з навчальної дисципліни «Електронні геодезичні прилади» (для бакалаврів спеціальності 193 − Геодезія та землеустрій) / Харків. нац. ун-т. міськ. госп-ва ім. О. М. Бекетова ; уклад. : С. Г. Нестеренко, О. О. Воронков. – Електронні текстові дані. – Харків : ХНУМГ ім. О. М. Бекетова, 2020. – 70 с. – Режим доступу : [https://eprints.kname.edu.ua/58980/

1/2021%20%D1%80%D0%B5%D0%BF%2023%D0%9C%20%D0%9B%D0%B0% D0%B1%D0%95%D0%93%D0%9F%D0%BF%D0%BE%D0%B723.pdf, вільний (дата звернення: 28.10.2022). – Назва з екрана.

3. Методичні рекомендації до виконання розрахунково-графічної роботи з навчальної дисципліни «Електронні геодезичні прилади» (для студентів освітнього рівня «бакалавр» спеціальності 193 – Геодезія та землеустрій) / Харків. нац. ун-т міськ. госп-ва ім. О. М. Бекетова ; уклад. М. А. Кухар. – Електронні текстові дані. – Харків : ХНУМГ ім. О. М. Бекетова, 2020. – 28 с. Режим доступу : https://eprints.kname.edu.ua/ 55126/1/2019\_%D0%BF%D0%B5%D1%87\_460%D0%9C\_%D0%95%D0%9B%D 0%95%D0%9A%D0%A2%D0%A0%D0%9E%D0%9D%D0%9D%D0%86%20%D 0%93%D0%95%D0%9E%D0%94%D0%95%D0%97%D0%98%D0%A7%D0%9D %D0%86%20%D0%9F%D0%A0%D0%98%D0%9B%D0%90%D0%94%D0%98% 20%20%D0%A0%D0%93%D0%A0%20%D1%84%D0%B8%D0%BD%D0%B0% D0%BB.pdf, вільний (дата звернення: 28.10.2022). – Назва з екрана.

4. Електронні геодезичні прилади : дистанційний курс [Електронний ресурс] / С. Г. Нестеренко, О. О. Воронков; Харків. нац. ун-т. міськ. госп-ва ім. О. М. Бекетова. – Електронні текстові дані. – Режим доступу : https://dl.kname.edu.ua/course/ view.php?id=1206, вільний (дата звернення: 28.10.2022). – Назва з екрана.

5. Шевченко Т. Г. Геодезичні прилади : підручник для студ. напряму Геодезія, картографія та землевпорядкування вищих навч. закл. / Т. Г. Шевченко, О. І. Мороз, І. С. [Тревого ;](http://wiki.lp.edu.ua/wiki/%D0%A2%D1%80%D0%B5%D0%B2%D0%BE%D0%B3%D0%BE_%D0%86%D0%B3%D0%BE%D1%80_%D0%A1%D0%B5%D0%B2%D1%96%D1%80%D0%BE%D0%B2%D0%B8%D1%87) [Національний ун-т Львівська](http://wiki.lp.edu.ua/wiki/%D0%9D%D0%B0%D1%86%D1%96%D0%BE%D0%BD%D0%B0%D0%BB%D1%8C%D0%BD%D0%B8%D0%B9_%D1%83%D0%BD%D1%96%D0%B2%D0%B5%D1%80%D1%81%D0%B8%D1%82%D0%B5%D1%82_%C2%AB%D0%9B%D1%8C%D0%B2%D1%96%D0%B2%D1%81%D1%8C%D0%BA%D0%B0_%D0%BF%D0%BE%D0%BB%D1%96%D1%82%D0%B5%D1%85%D0%BD%D1%96%D0%BA%D0%B0%C2%BB)  [політехніка.](http://wiki.lp.edu.ua/wiki/%D0%9D%D0%B0%D1%86%D1%96%D0%BE%D0%BD%D0%B0%D0%BB%D1%8C%D0%BD%D0%B8%D0%B9_%D1%83%D0%BD%D1%96%D0%B2%D0%B5%D1%80%D1%81%D0%B8%D1%82%D0%B5%D1%82_%C2%AB%D0%9B%D1%8C%D0%B2%D1%96%D0%B2%D1%81%D1%8C%D0%BA%D0%B0_%D0%BF%D0%BE%D0%BB%D1%96%D1%82%D0%B5%D1%85%D0%BD%D1%96%D0%BA%D0%B0%C2%BB) – Електронні текстові дані. – 2-ге вид., переробл. та доп. – Львів, 2009. – 484 с. : – Режим доступу : http://www.irbis-nbuv.gov.ua/cgibin/irbis\_nbuv/cgiirbis\_64.exe?C21COM=

S&I21DBN=EC&P21DBN=EC&S21FMT=fullwebr&S21ALL, вільний (дата звернення: 28.10.2022). – Назва з екрана.

6. Костецька Я. М. Геодезичні прилади. Електронні геодезичні прилади [Електронний ресурс] : в ІІ ч. підручник для студентів геодезичних спеціальностей. – Електронні текстові дані. – Львів : ІЗМН, 2000. – Частина друга 324 с. – Режим доступу : [https://ua1lib.org/book/2723879/524868?id=](https://ua1lib.org/book/2723879/524868?id=2723879&secret=524868)  [2723879&secret=524868,](https://ua1lib.org/book/2723879/524868?id=2723879&secret=524868) вільний (дата звернення: 28.10.2022). – Назва з екрана.

7. Геодезичні прилади. Практикум [Електронний ресурс] : навч. носібник / За заг. ред. Т. Г. Шевченка. – 3-е вид., доп. – Електронні текстові дані. – Львів : Видавництво національного університету «Львівська політехніка», 2012. – 240 с. Режим доступу: http://vlp.com.ua > node, вільний (дата звернення: 28.10.2022). – Назва з екрана.

8. Ямбаев Х. К. Геодезическое инструментоведение. Практикум [Электронный ресурс] : уч. пособие для вузов / Х. К. Ямбаев, Н. Х. Голытин. – Электронные текстовые данные. – М. : ЮКИС, 2005. – 312 с. – Режим доступа : [https://rutracker.org/forum/viewtopic.php?t=3717887,](https://rutracker.org/forum/viewtopic.php?t=3717887) свободный (дата обращения: 28.10.2022). – Название с экрана.

9. Шануров Г. А. Геотроника. Наземные и спутниковые радиоэлектронные средства и методы выполнения геодезических работ [Электронный ресурс] : учеб. пособие / Г. А. Шануров, С. Р. Мельников. – Электронные текстовые данные. – М. : ЧПП «Репрография», МИИГАиК. 2001. – 136 с. – Режим

доступа : [https://docplayer.com/36661564-G-a-shanurov-s-r-melnikov-geotronika](https://docplayer.com/36661564-G-a-shanurov-s-r-melnikov-geotronika-nazemnye-i-sputnikovye-radioelektronnye-sredstva-i-metody-vypolneniya-geodezicheskih-rabot.html)[nazemnye-i-sputnikovye-radioelektronnye-sredstva-i-metody-vypolneniya](https://docplayer.com/36661564-G-a-shanurov-s-r-melnikov-geotronika-nazemnye-i-sputnikovye-radioelektronnye-sredstva-i-metody-vypolneniya-geodezicheskih-rabot.html)[geodezicheskih-rabot.html,](https://docplayer.com/36661564-G-a-shanurov-s-r-melnikov-geotronika-nazemnye-i-sputnikovye-radioelektronnye-sredstva-i-metody-vypolneniya-geodezicheskih-rabot.html) свободный (дата обращения: 28.10.2022). – Название с экрана.

11. Геодезичні прилади SOKKIA [Електронний ресурс]. - Електронні текстові дані. – Режим доступу : [https://www.ukrgeo.com.ua/,](https://www.ukrgeo.com.ua/) вільний (дата звернення: 28.10.2022). – Назва з екрана.

12. Геодезичні прилади Leica Geosystems Електронний ресурс. – Електронні текстові дані. – Режим доступу : [http://www.leica.kiev.ua/,](http://www.leica.kiev.ua/) вільний (дата звернення: 28.10.2022). – Назва з екрана.

13. Геодезичні прилади Trimble Електронний ресурс. – Електронні текстові дані. – Режим доступу : [http://www.trimble.org.ua/,](http://www.trimble.org.ua/) вільний (дата звернення: 28.10.2022). – Назва з екрана.

*Виробничо-практичне видання*

Методичні рекомендації до проведення практичних занять і виконання самостійної роботи з навчальної дисципліни

## **«ЕЛЕКТРОННІ ГЕОДЕЗИЧНІ ПРИЛАДИ»**

(*для здобувачів першого (бакалаврського) рівня вищої освіти зі спеціальності 193 – Геодезія та землеустрій*)

## Укладач **НЕСТЕРЕНКО** Сергій Григорович

Відповідальний за випуск *С. Г. Нестеренко За авторською редакцією* Комп'ютерне верстання *С. Г. Нестеренко*

План 2019, поз. 35М

Підп. до друку 01.11.2022. Формат  $60 \times 84/16$ Електронне видання. Ум. друк. арк. 1,6.

Видавець і виготовлювач: Харківський національний університет міського господарства імені О. М. Бекетова, вул. Маршала Бажанова, 17, Харків, 61002. Електронна адреса: office@kname.edu.ua. Свідоцтво суб'єкта видавничої справи: ДК № 5328 від 11.04.2017.